## **How to change i-MSCP database SQL user password?**

## **Série prior 1.3.x**

Run the following commands:

```
# dpkg-reconfigure mysql-server-5.5
# perl /var/www/imscp/engine/setup/imscp-setup -dar sql
```
You must adapte the dpkg-reconfigure command according the SQL server/version you're using.

## **Serie 1.3.x and greater**

Since i-MSCP 1.3.x serie, i-MSCP uses its own SQL user. To update the i-MSCP SQL user password, simply run

# perl /var/www/imscp/engine/setup/imscp-setup -dar sql

From: <https://wiki.i-mscp.net/>- **i-MSCP Documentation**

Permanent link: **[https://wiki.i-mscp.net/doku.php?id=change\\_db\\_password&rev=1451167434](https://wiki.i-mscp.net/doku.php?id=change_db_password&rev=1451167434)**

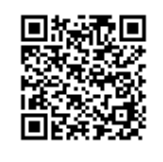

Last update: **2015/12/26 22:03**